<< PowerPoint 2000 >

- << PowerPoint 2000 >>
- 13 ISBN 9787560512006
- 10 ISBN 7560512003

出版时间:2000-01

PDF

http://www.tushu007.com

 $\vert$ << PowerPoint 2000  $\vert$  >

, tushu007.com

Power Point2000 Office2000 Bower Point 2000 Microsoft 1999 8 Power Point

Power Point2000  $17$ 

特别是在第17章,书中还举例介绍了Microsoft公式编

Powe rPoint2000

 $<<$  PowerPoint  $200$   $>$ 

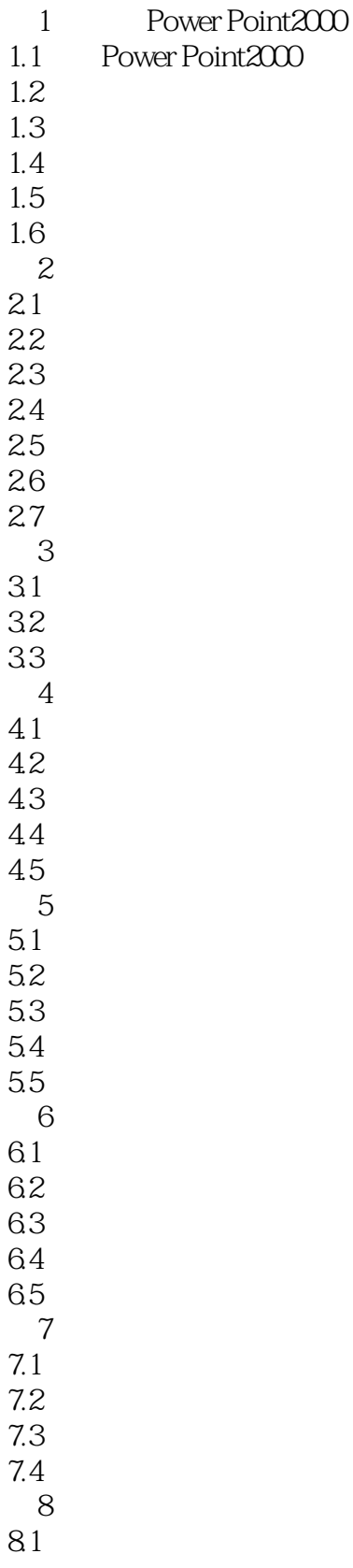

## << PowerPoint 2000 >

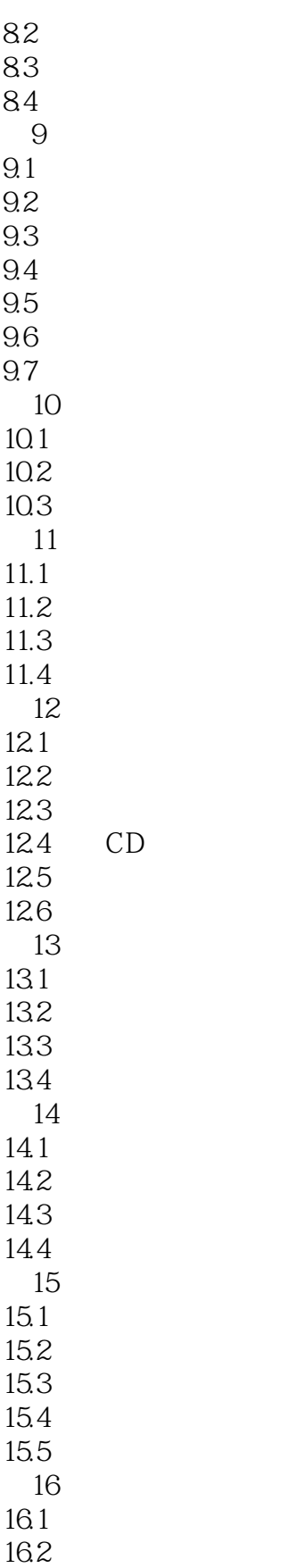

17 PowerPoint Office

 $\vert$  << PowerPoint 2000  $\vert$ 

17.1PowerPoint Word 17.2PowerPoint Excel 17.3

本站所提供下载的PDF图书仅提供预览和简介,请支持正版图书。

更多资源请访问:http://www.tushu007.com